# No More Sad Pandas: optimizing Pandas code for performance

**Sofia Heisler** Lead Data Scientist, **Upside**

# Download these slides at: [bit.ly/2rCVVUD](http://bit.ly/2rCVVUD)

## What's Pandas?

- Open-source library that offers data structure support and a great set of tools for data analysis
- Makes Python a formidable competitor to R and other data science tools

bit.ly/2rCVV

• Widely used in everything from simple data manipulation to complex machine learning

# Why optimize Pandas?

- Pandas is built on top of NumPy and Cython, making it very fast when used correctly
- Correct optimizations can make the difference between minutes and milliseconds

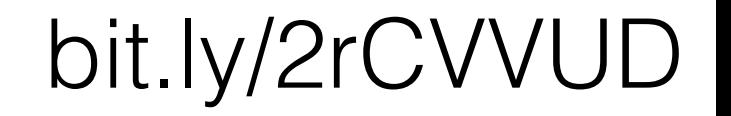

# Benchmarking (A.k.a. why is my code so slow?)

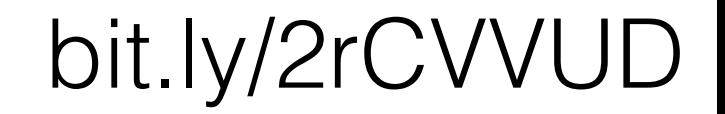

# Our working dataset

All hotels in New York state sold by Expedia

import pandas as pd import numpy as np from math import \*

```
df = pd.read.csv('new work hotels.csv', encoding='cp1252')
```
 $df.\text{head}()$ 

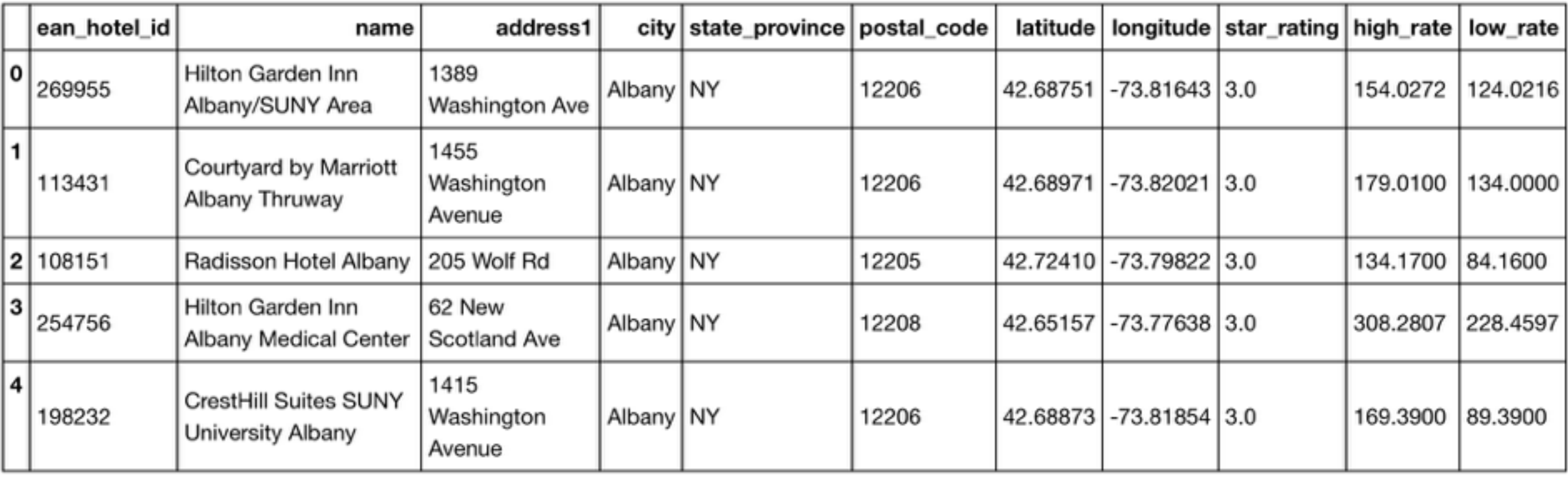

Source:<http://developer.ean.com/database/property-data>

### Our example function

```
def normalize(df, pd_series):
     pd_series = pd_series.astype(float)
     # Find upper and lower bound for outliers
     avg = np.mean(pd_series)
     sd = np.std(pd_series)
    lower bound = avg - 2*sdupper bound = avg + 2*sd # Collapse in the outliers
     df.loc[pd_series < lower_bound , "cutoff_rate" ] = lower_bound
     df.loc[pd_series > upper_bound , "cutoff_rate" ] = upper_bound
     # Finally, take the log
     normalized_price = np.log(df["cutoff_rate"].astype(float))
     return normalized_price
```
# Magic commands

- "Magic" commands available through Jupyter/ IPython notebooks provide additional functionality on top of Python code to make it that much more awesome
- Magic commands start with **%** (executed on just the line) or **%%** (executed on the entire cell)

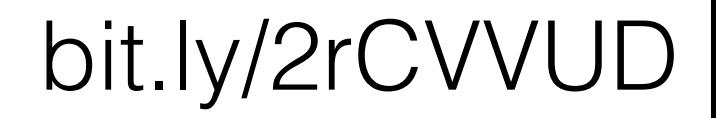

# Timing functions with **%timeit**

- Use IPython's **%timeit** command
- Re-runs a function repeatedly and shows the average and standard deviation of runtime obtained
- Can serve as a benchmark for further optimization

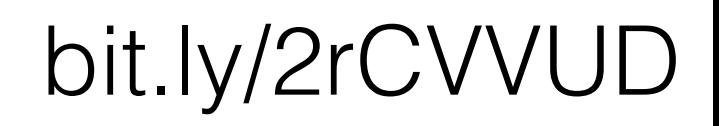

### Timing functions with **%timeit**

**%timeit df['hr\_norm'] = normalize(df, df['high\_rate'])**

2.84 ms ± 180 µs per loop (mean ± std. dev. of 7 runs, 100 loops each)

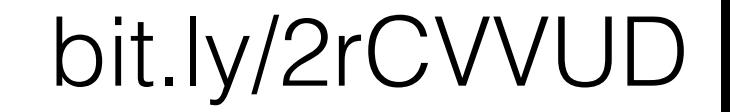

## Profiling with **line\_profiler**

#### **%load\_ext line\_profiler %lprun -f normalize df['hr\_norm'] =\ normalize(df, df['high\_rate'])**

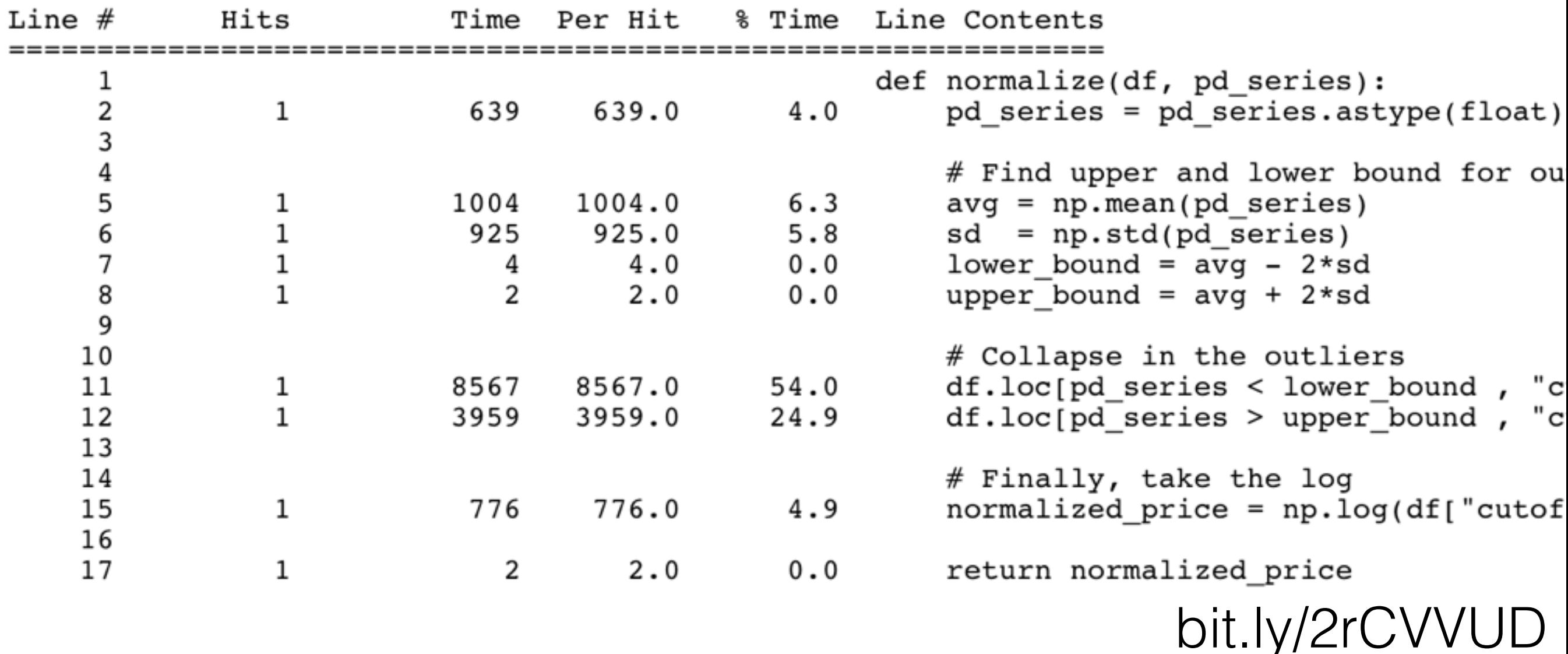

# Slow Pandas: Looping

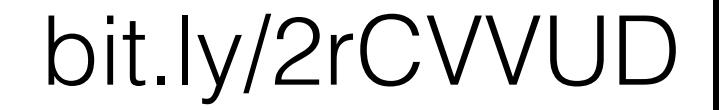

### Our practice function: Haversine distance

```
def haversine(lat1, lon1, lat2, lon2):
     miles_constant = 3959
     lat1, lon1, lat2, lon2 = map(np.deg2rad,\
                               [lat1, lon1, lat2, lon2])
     dlat = lat2 - lat1 
     dlon = lon2 - lon1 
    a = np.sin(dlat/2) * *2 + np.cos(lat) * \ np.cos(lat2) * np.sin(dlon/2)**2
    c = 2 * np<u>.arcsin(np.sqrt(a))</u> mi = miles_constant * c
     return mi
```
# Crude iteration, or what not to do

- Rookie mistake: "I just wanna loop over all the rows!"
- Pandas is built on NumPy, designed for vector manipulation - loops are inefficient
- The Pandas **iterrows** method will provide a tuple of (Index, Series) that you can loop through - but it's quite slow

# Running function with iterrows

```
%%timeit
haversine series = []
for index, row in df.iterrows():
    haversine series.append(haversine(40.671, -73.985, \backslash row['latitude'], row['longitude']))
df['distance'] = haversine_series
```
184 ms ± 6.65 ms per loop (mean ± std. dev. of 7 runs, 1 loop each)

# Nicer looping: using apply

- **apply** applies a function along a specified axis (rows or columns)
- More efficient than **iterrows**, but still requires looping through rows
- Best used only when there is no way to vectorize a function

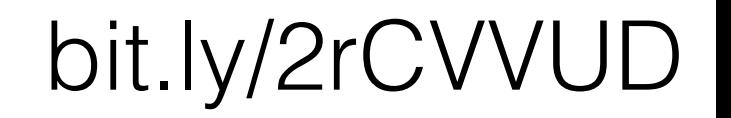

## Timing looping with apply

```
%%timeit 
df['distance'] =\
df.apply(lambda row: haversine(40.671, -73.985,\
          row['latitude'], row['longitude']), axis=1)
```
78.1 ms ± 7.55 ms per loop (mean ± std. dev. of 7 runs, 10 loops each)

### The scoreboard

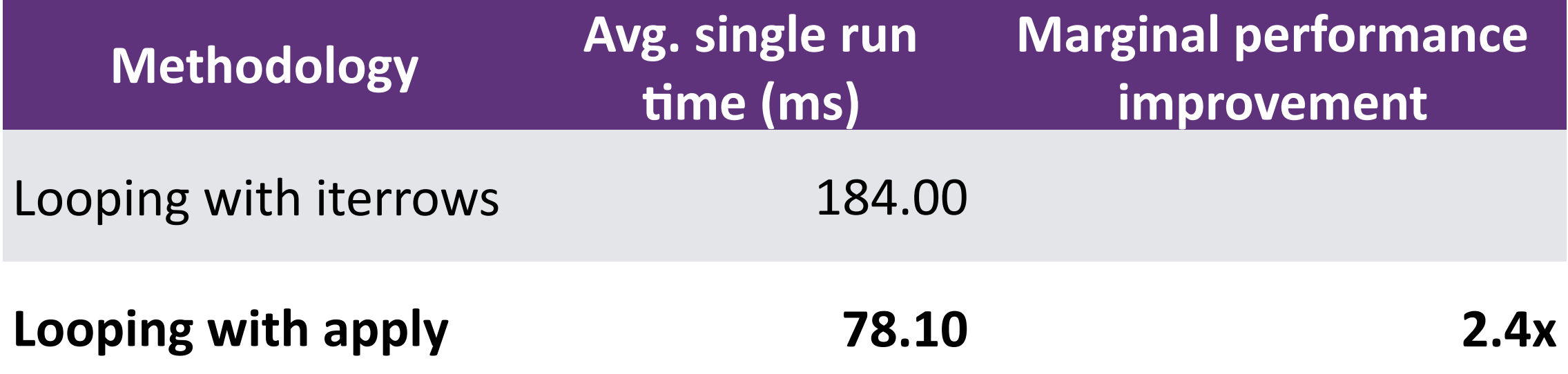

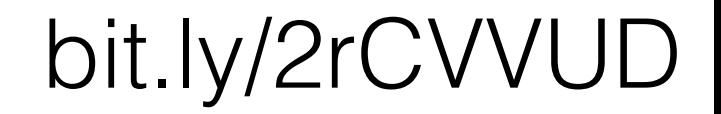

### Apply is doing a lot of repetitive steps

**%lprun -f haversine \ df.apply(lambda row: haversine(40.671, -73.985,\ row['latitude'], row['longitude']), axis=1)**

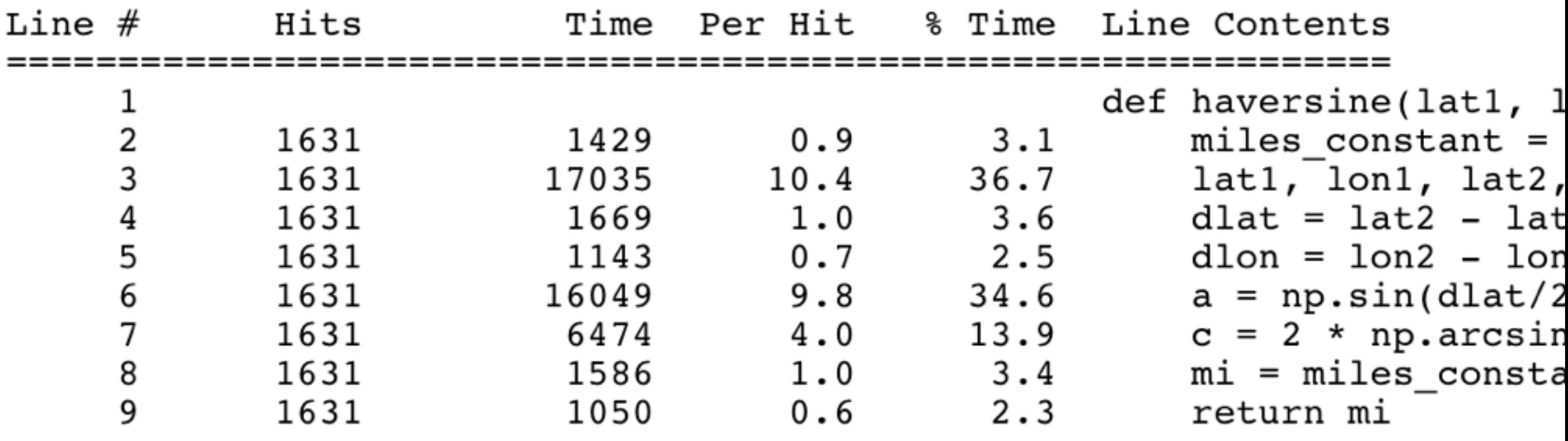

# Vectorization

# Doing it the pandorable way: vectorize

- The basic units of Pandas are arrays:
	- **Series** is a one-dimensional array with axis labels
	- **DataFrame** is a 2-dimensional array with labeled axes (rows and columns)
- **Vectorization** is the process of performing the operations on arrays rather than scalars

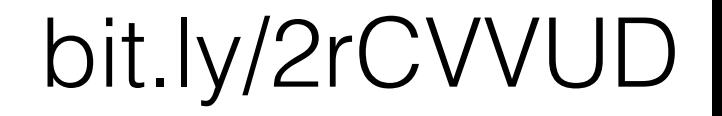

# Why vectorize?

- Many built-in Pandas functions are built to operate directly on arrays (e.g. aggregations, string functions, etc.)
- Vectorized functions in Pandas are inherently much faster than looping functions

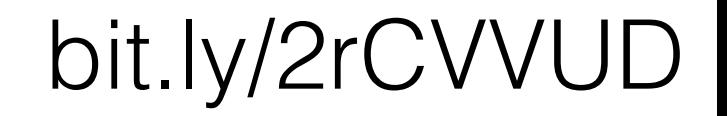

# Vectorizing significantly improves performance

#### **%%timeit df['distance'] = haversine(40.671, -73.985,\ df['latitude'], df['longitude'])**

1.79 ms ± 230 µs per loop (mean ± std. dev. of 7 runs, 100 loops each)

## The function is no longer looping

#### **%lprun -f haversine haversine(40.671, -73.985,\ df['latitude'], df['longitude'])**

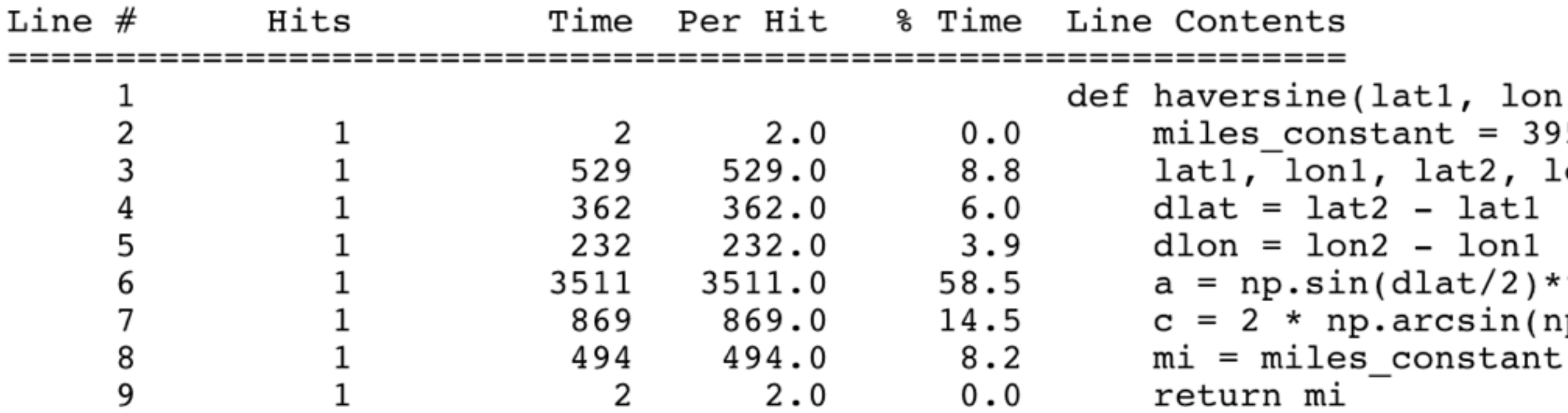

### The scoreboard

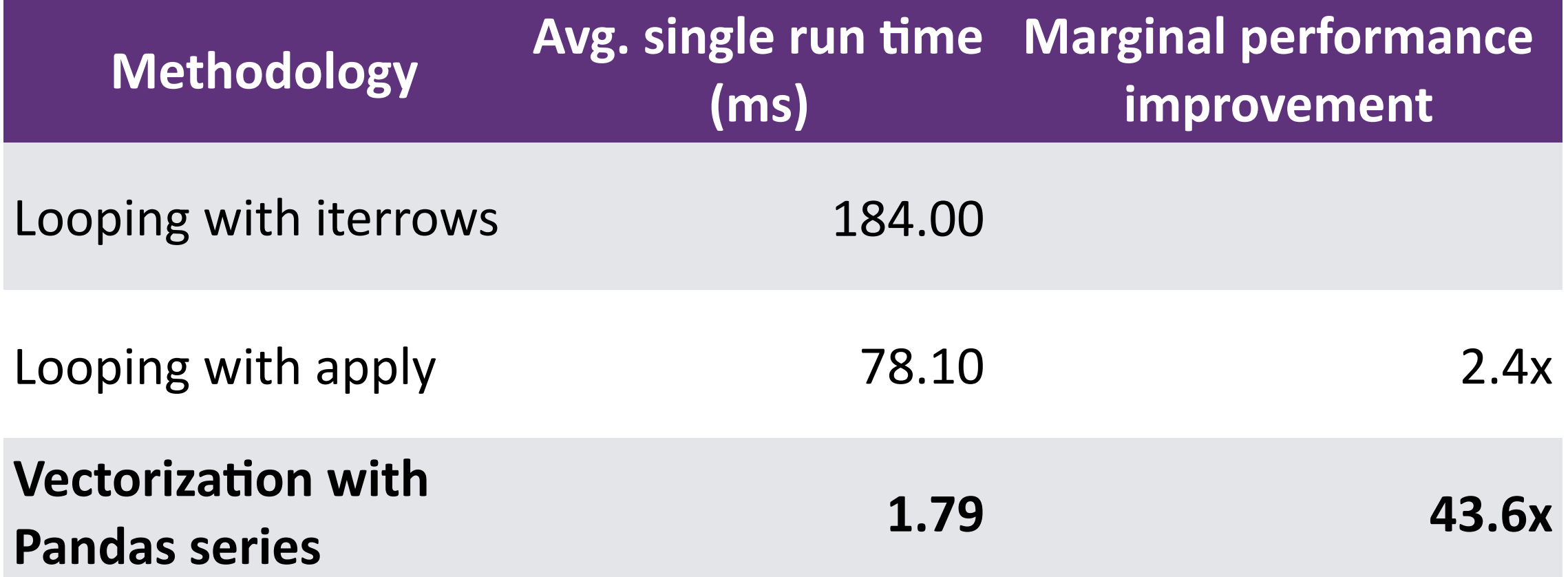

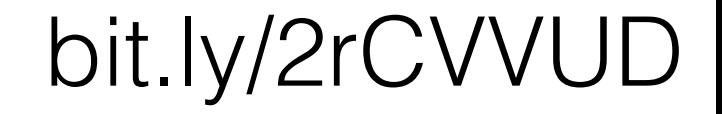

# Vectorization with NumPy arrays

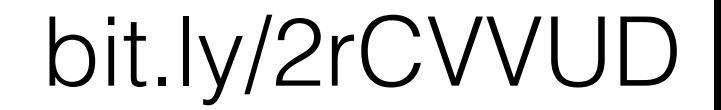

# Why NumPy?

- NumPy is a "fundamental package for scientific computing in Python"
- NumPy operations are executed "under the hood" in optimized, pre-compiled C code on **ndarray**s
- Cuts out a lot of the overhead incurred by operations on Pandas series in Python (indexing, data type checking, etc.)

### Converting code to operate on NumPy arrays instead of Pandas series

```
%%timeit 
df['distance'] = haversine(40.671, -73.985,\
          df['latitude'].values, df['longitude'].values)
```
370  $\mu$ s  $\pm$  18  $\mu$ s per loop (mean  $\pm$  std. dev. of 7 runs, 1000 loops each)

# Optimizing with NumPy arrays

- We've gotten our runtime down from 184 ms to 370 µs
- That's more than 500-fold improvement!

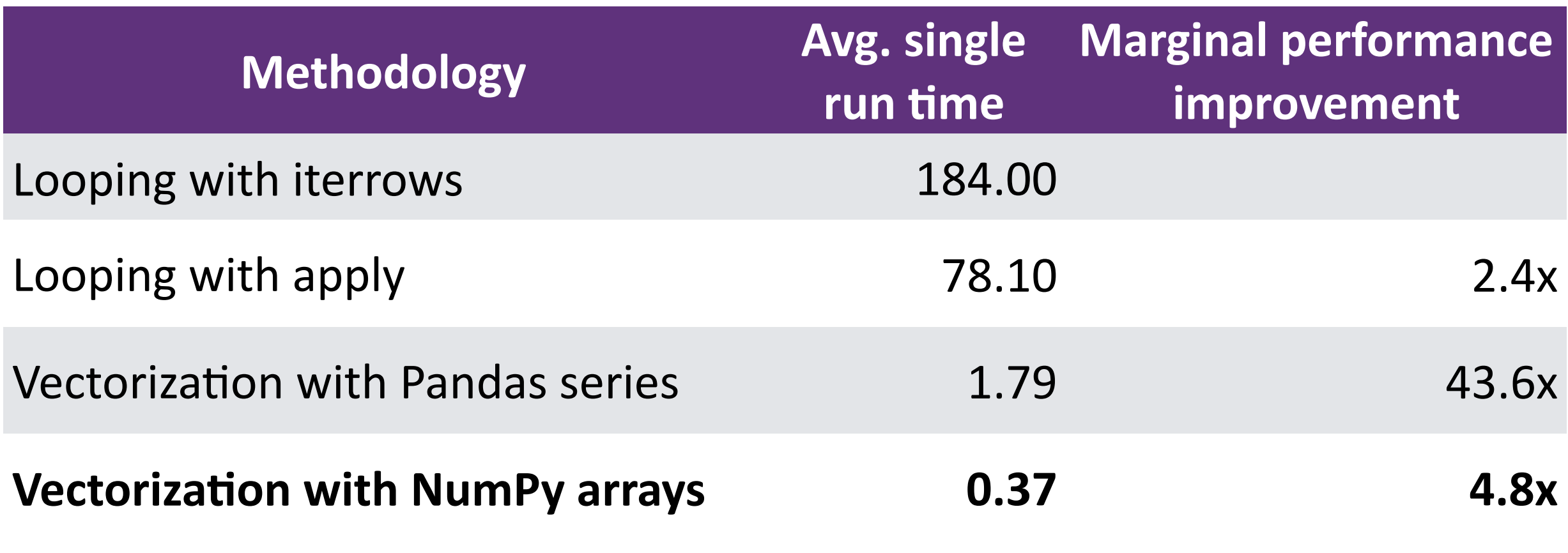

# Okay, but I really wanted to use a loop…

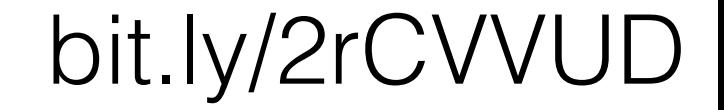

### Okay, but I really want to use a loop…

- There are a few reasons why you might actually want to use a loop:
	- Your function is complex and does not yield itself easily to vectorization
	- Trying to vectorize your function would result in significant memory overhead
	- You're just plain stubborn

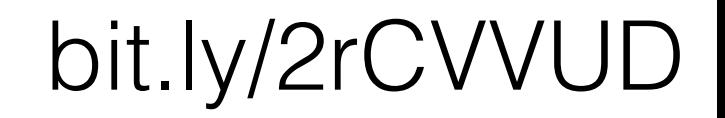

# Using Cython to speed up loops

# Speeding up code with Cython

- Cython language is a superset of Python that additionally supports calling C functions and declaring C types
- Almost any piece of Python code is also valid Cython code
- Cython compiler will convert Python code into C code which makes equivalent calls to the Python/C API.

## Re-defining the function in the Cython compiler

**%load\_ext cython**

```
%%cython
cpdef haversine_cy(lat1, lon1, lat2, lon2):
     miles_constant = 3959
    lat1, lon1, lat2, lon2 = map(np.deg2rad, \
                               [lat1, lon1, lat2, lon2])
     dlat = lat2 - lat1 
     dlon = lon2 - lon1 
    a = np.sin(dlat/2) * *2 + np.cos(lat) * \ np.cos(lat2) * np.sin(dlon/2)**2
    c = 2 * np<u>arcsin(np.sqrt(a)</u>) mi = miles_constant * c
     return mi
                                             bit.ly/2rCVVU
```
# Re-defining the function in the Cython compiler

```
%%timeit 
df['distance'] =\
     df.apply(lambda row: haversine_cy(40.671, -73.985,\
            row['latitude'], row['longitude']), axis=1)
```
76.5 ms ± 6.42 ms per loop (mean ± std. dev. of 7 runs, 1 loop each)

### Scoreboard

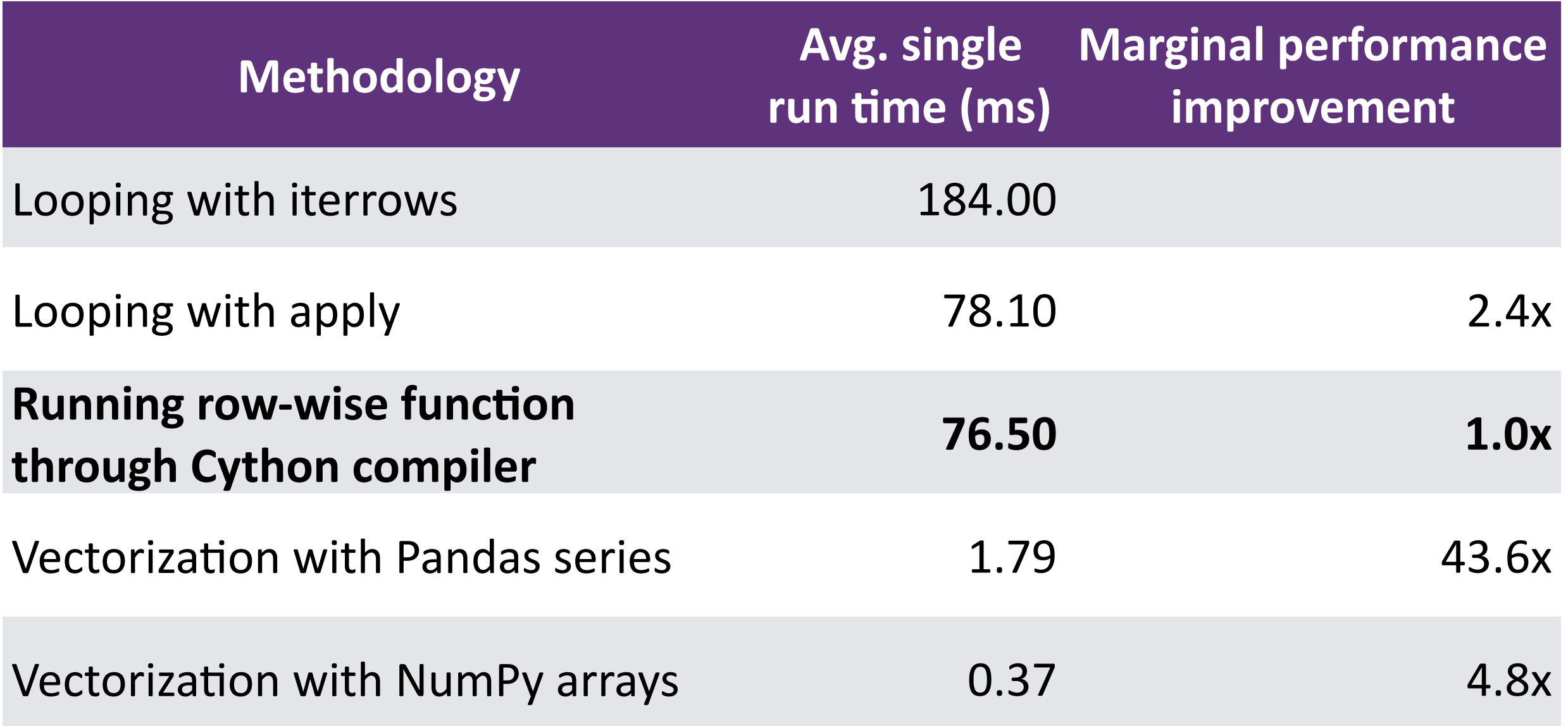

# Evaluating results of conversion to Cython

Adding the **-a** option to **%%cython** magic command shows how much of the code has *not* actually been converted to C by default… and it's a lot!

Generated by Cython 0.25.2

Yellow lines hint at Python interaction. Click on a line that starts with a "+" to see the C code that Cython generated for it.  $01:$ 02:  $#$  Haversine cythonized (no other edits) +03: import numpy as np +04: cpdef haversine\_cy(lat1, lon1, lat2, lon2):  $+05:$ miles constant =  $3959$  $+06:$  latl, lon1, lat2, lon2 = map(np.deg2rad, [lat1, lon1, lat2, lon2])  $+07:$  $dlat = lat2 - lat1$  $dlon = lon2 - lon1$  $+08:$  $a = np.sin(dlat/2)**2 + np.cos(latl) * np.cos(lat2) * np.sin(dlon/2)**2$  $+09:$  $c = 2 * np.arcsin(np.sqrt(a))$  $+10:$  $mi = miles constant * c$  $+11:$  $+12:$ return mi

# Speeding up code with Cython

- As long as Cython is still using Python methods, we won't see a significant improvement
- Make the function more Cython-friendly:
	- Add explicit typing to the function
	- Replace Python/NumPy libraries with C-specific math libraries

### Better cythonizing through static typing and C libraries

```
%%cython -a
from libc.math cimport sin, cos, acos, asin, sqrt
cdef deg2rad_cy(float deg):
    cdef float rad
    rad = 0.01745329252*deg
    return rad
cpdef haversine cy dtyped(float lat1, float lon1, float lat2, float lon2):
    cdef: 
        float dlon
        float dlat
        float a
        float c
        float mi
     lat1, lon1, lat2, lon2 = map(deg2rad_cy, [lat1, lon1, lat2, lon2])
    dlat = lat2 - lat1 
    dlon = lon2 - lon1 
   a = sin(dlat/2) * *2 + cos(lat) * cos(lat2) * sin(dlon/2) * *2c = 2 * a sin(sqrt(a)) mi = 3959 * c
   return mi bit.ly/2rCVVU
```
# Timing the cythonized function

```
%%timeit 
df['distance'] =\
df.apply(lambda row: haversine_cy_dtyped(40.671, -73.985,\
            row['latitude'], row['longitude']), axis=1)
```
50.1 ms ± 2.74 ms per loop (mean ± std. dev. of 7 runs, 10 loops each)

## Scoreboard

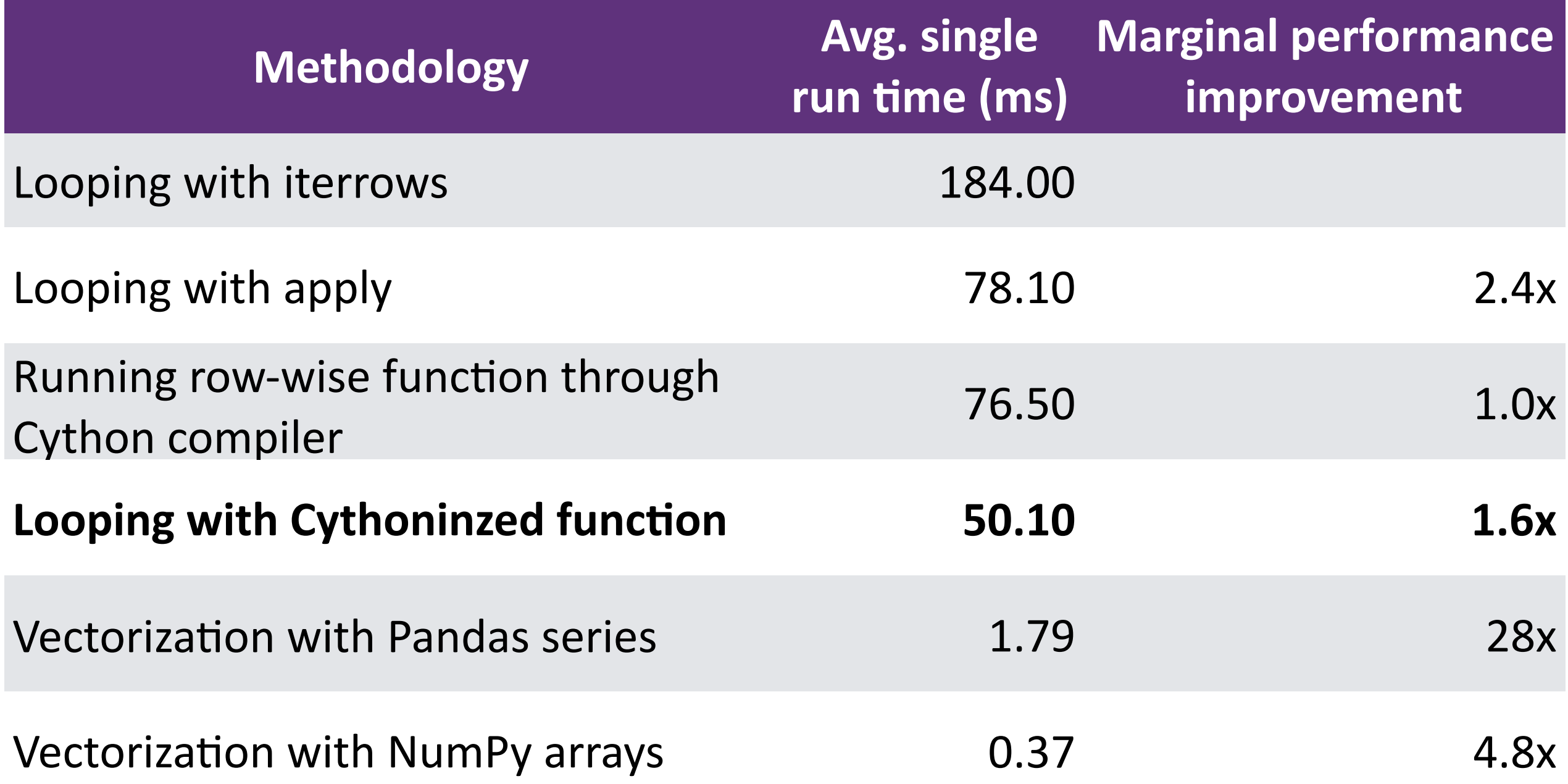

# Our code is looking a lot more Cythonized, too

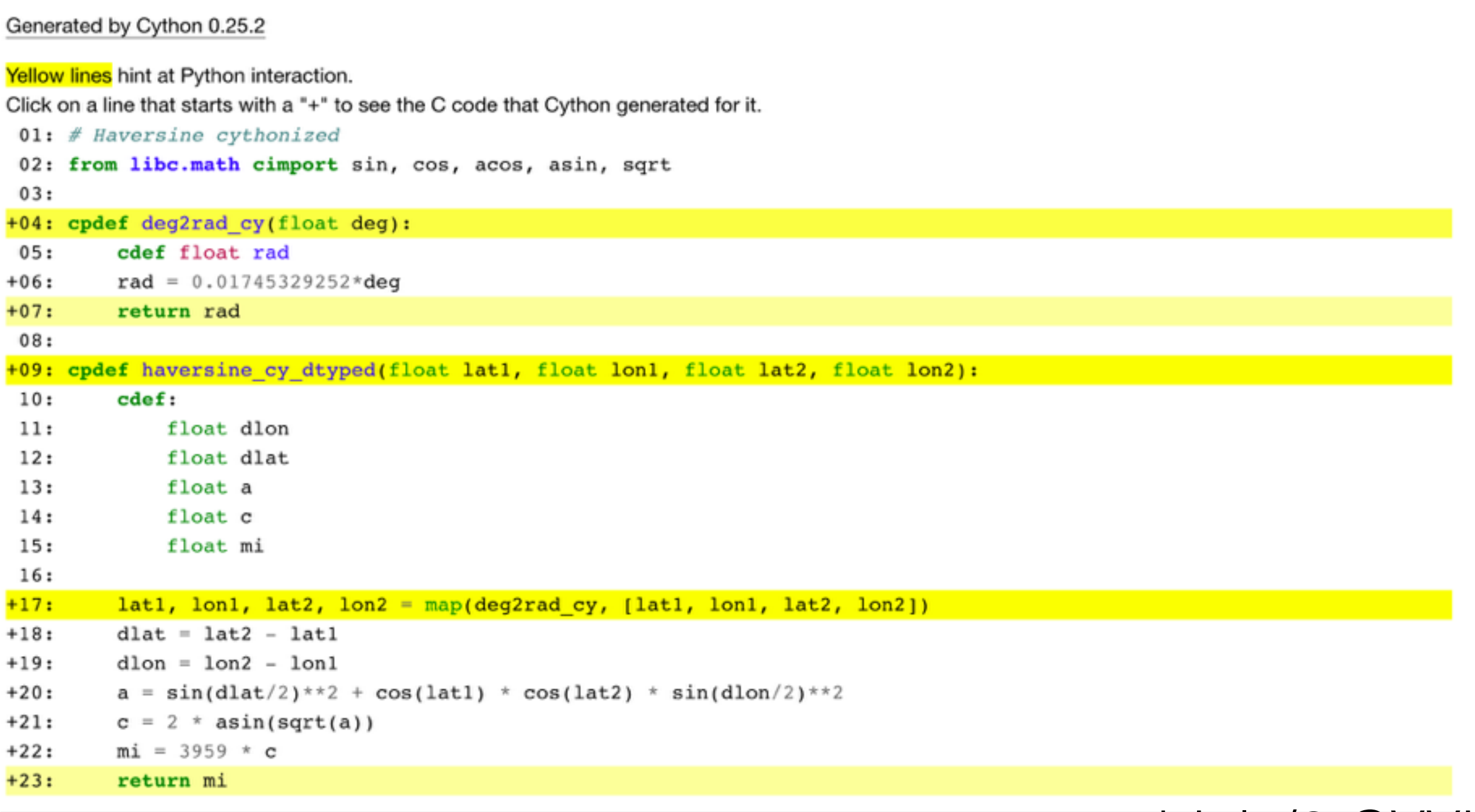

# Summing it up

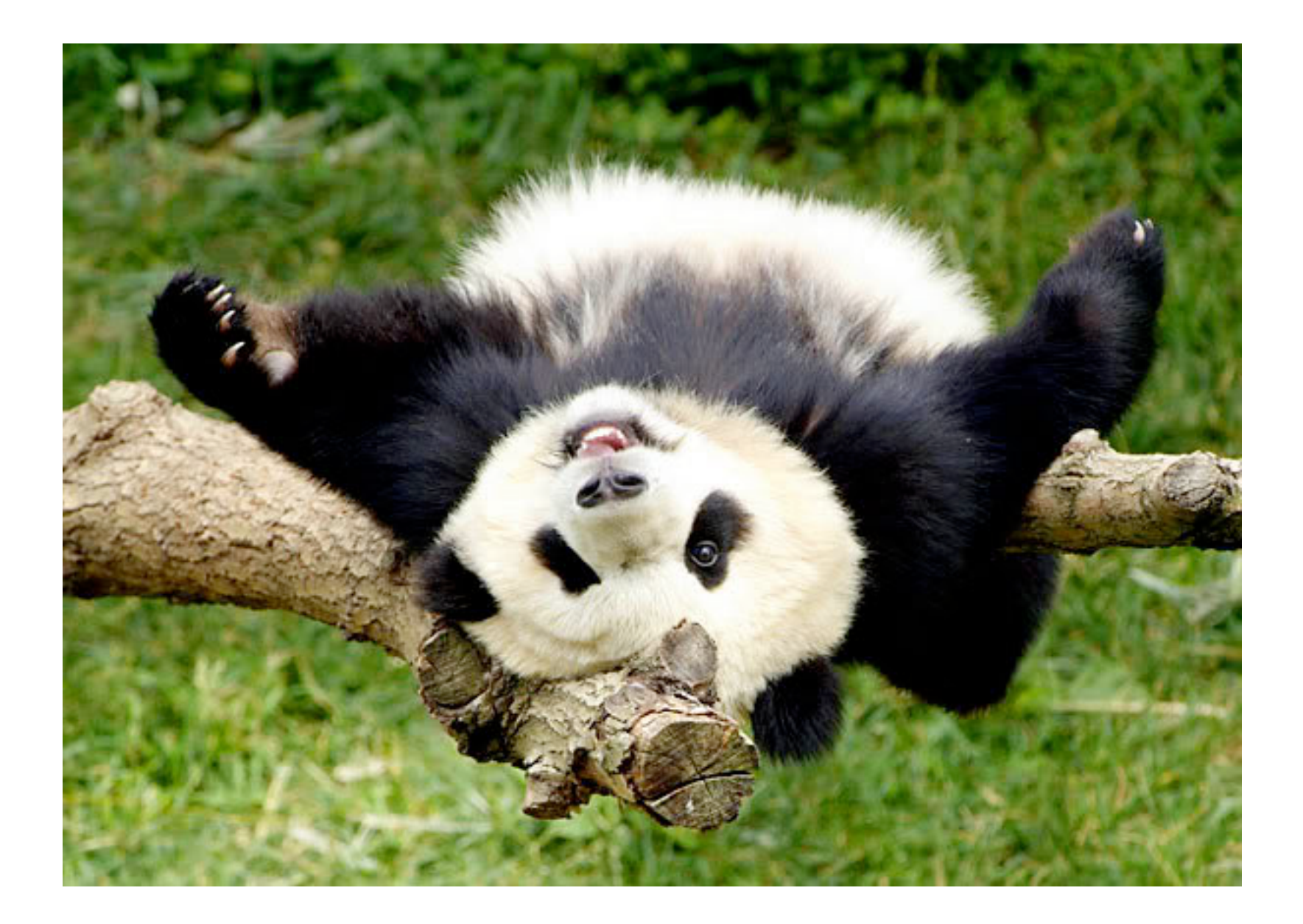

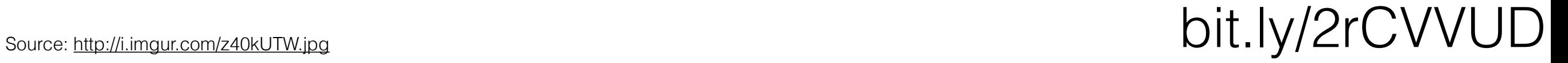

### The scoreboard

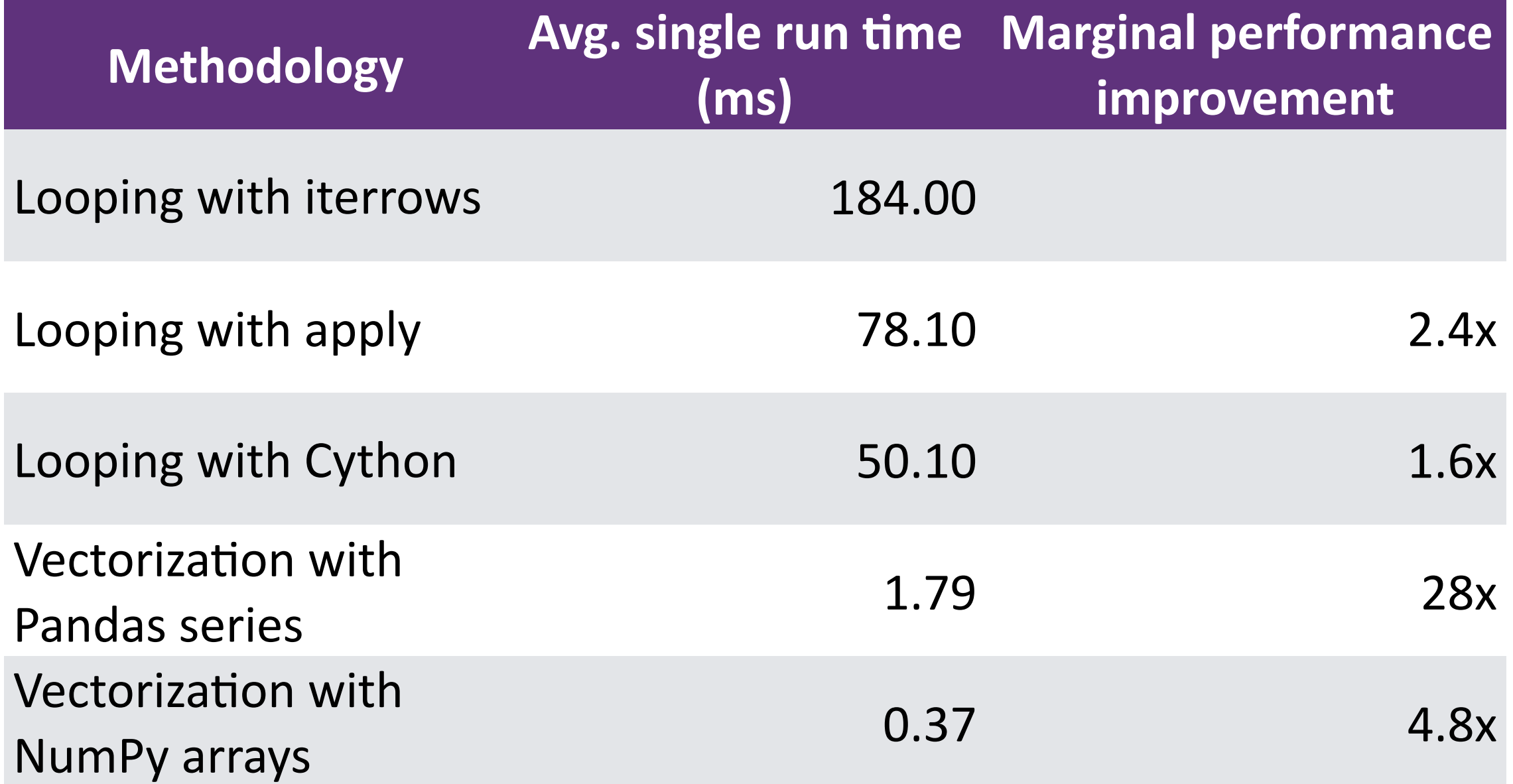

# The zen of Pandas optimization

- Avoid loops
- If you must loop, use apply, not iteration functions
- If you must apply, use Cython to make it faster
- Vectorization is usually better than scalar operations
- Vector operations on NumPy arrays are more efficient than on native Pandas series

## A word of warning…

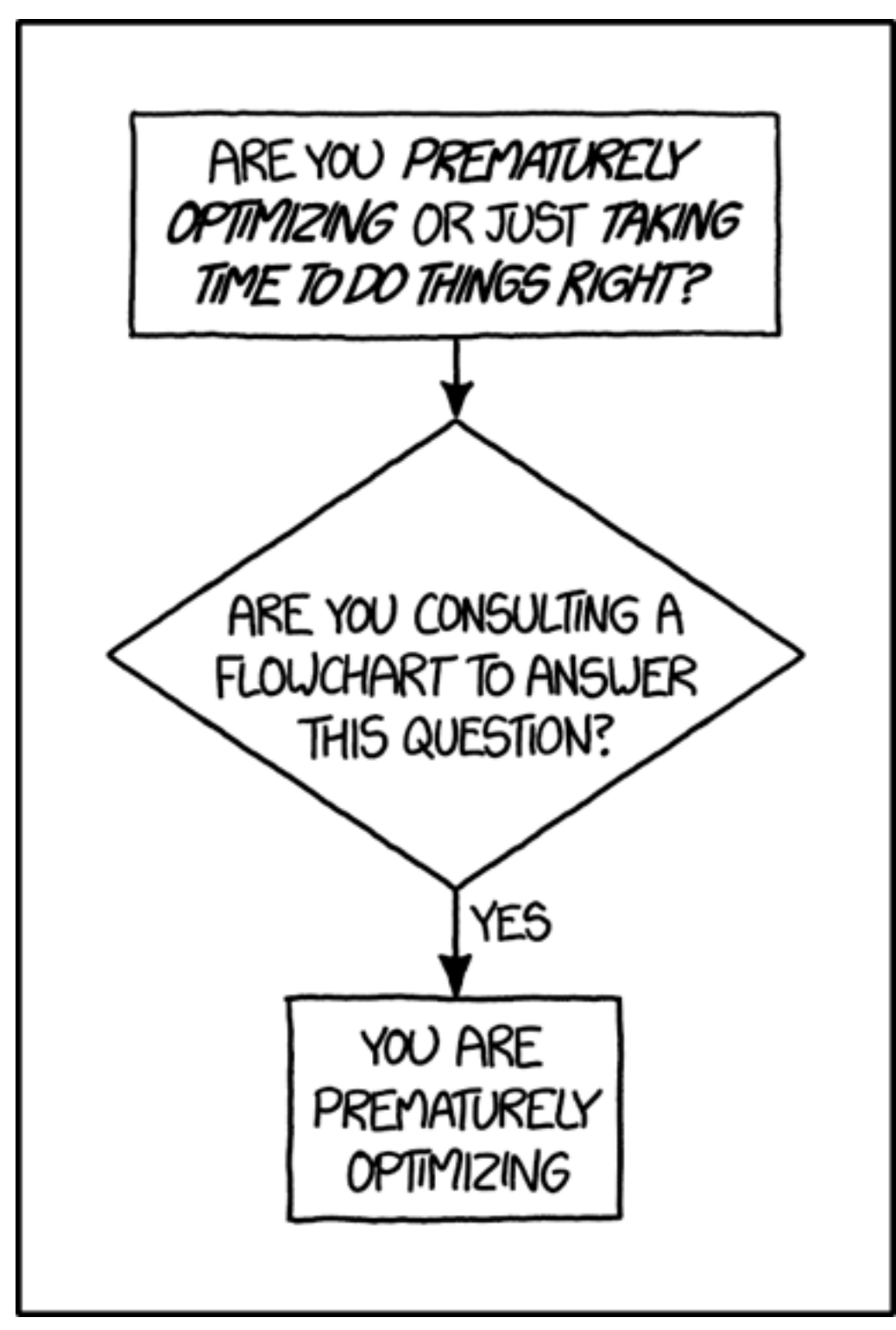

### "Premature optimization is the root of all evil"

Source: https://xkcd.com/1691/

### Bonus pitch…

- We're hiring!
- Check us out at **upside.com** or come talk to me!

# References

- http://cython.readthedocs.io/en/latest/
- http://cython.org/
- http://pandas.pydata.org/pandas-docs/stable/
- http://www.nongnu.org/avr-libc/user-manual/group\_\_avr\_\_math.html
- https://docs.python.org/2/library/profile.html
- https://docs.scipy.org/doc/numpy/user/whatisnumpy.html
- https://ipython.org/notebook.html
- https://penandpants.com/2014/09/05/performance-of-pandas-series-vs-numpy-arrays/
- https://www.datascience.com/blog/straightening-loops-how-to-vectorize-dataaggregation-with-pandas-and-numpy/